#### Schalter

#### Netzwerke und Embedded Systems 1. Jahrgang Wolfgang Neff

### Schalter (1)

- Elektrisches Steuerelement
	- Im Allgemeinen
		- Unterbrecher
		- Öffnet oder schließt einen Stromkreis
	- Im Speziellen
		- Schaltet ein Gerät an oder aus

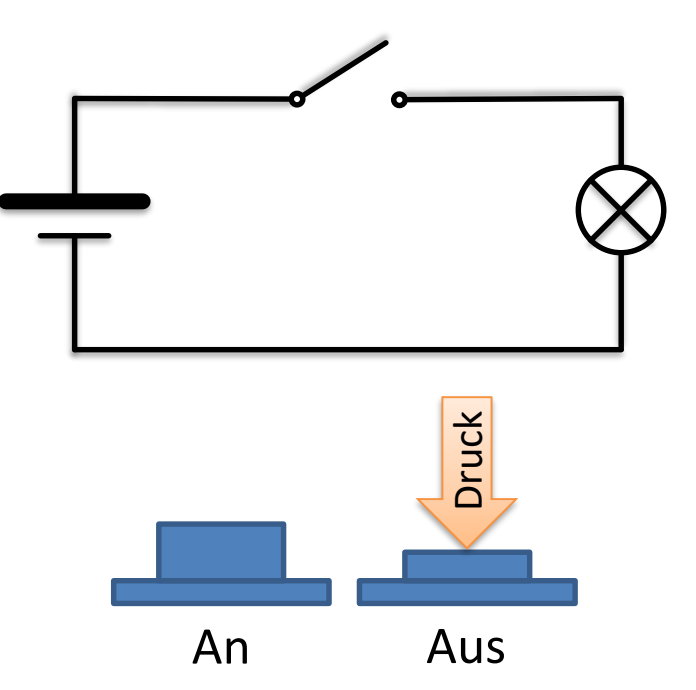

#### Schalter (2)

- Taster
	- An/aus wenn gedrückt
	- Aus/an wenn losgelassen
- Schalter
	- Taster mit Verriegelung
	- An/aus wenn gedrückt
	- Aus/an wenn erneut gedrückt

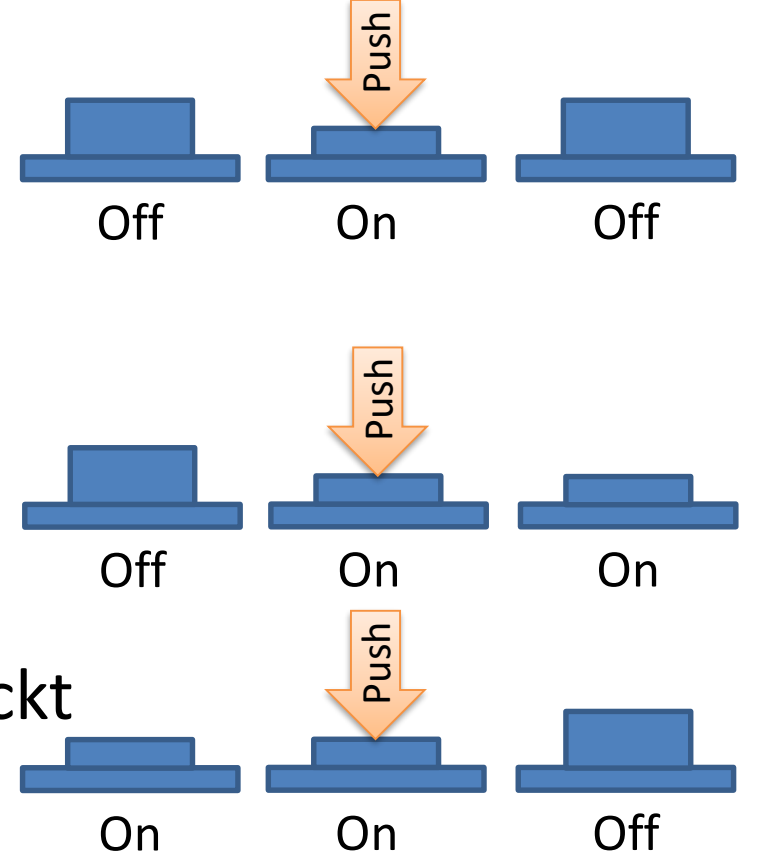

#### Schalter (3)

- Bauformen
	- Schalter
		- Öffnet oder schließt den Kontakt

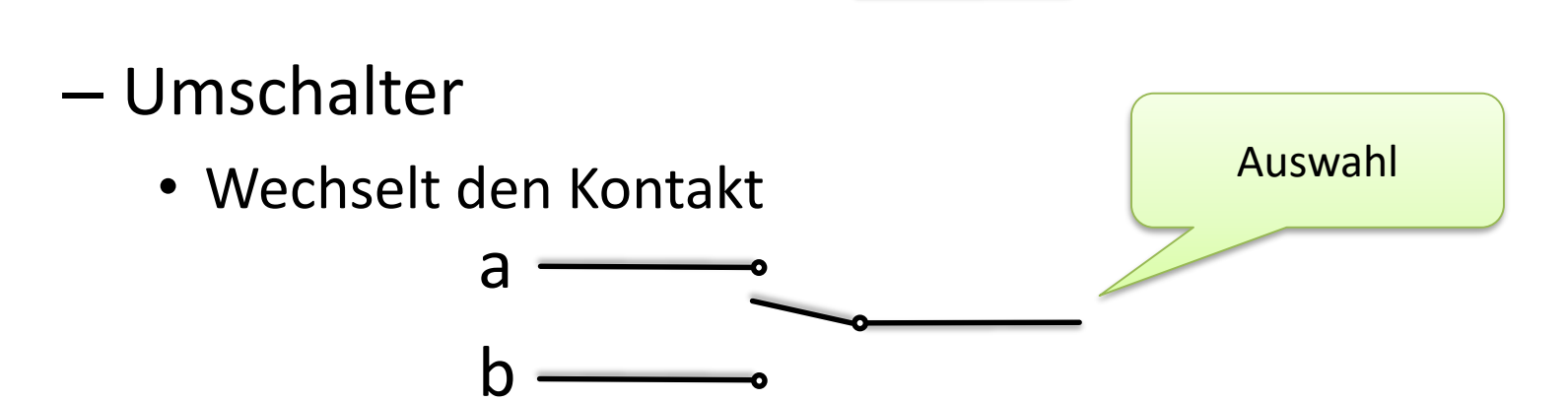

Unterbrechung

#### Schalter (4)

- Bauformen (Fortsetzung)
	- Schließer
		- Schließt den Kontakt, wenn er gedrückt wird

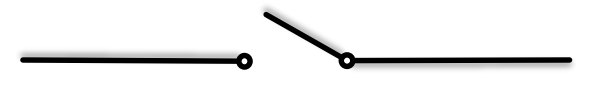

– Öffner

• Öffnet den Kontakt, wenn er gedrückt wird

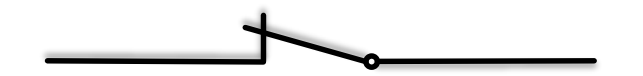

### Schalter (5)

- Undefinierte Spannungspegel
	- Schalter können undefinierte Pegel erzeugen

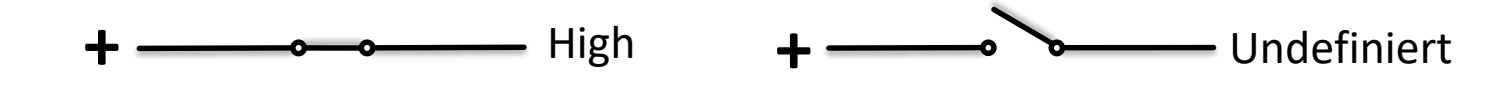

– Für digitale Schaltungen ist das ein Problem!

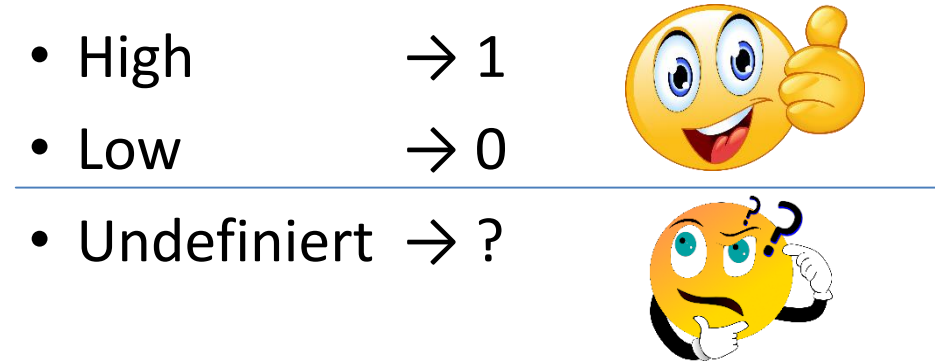

### Schalter (6)

- Pull-Down Widerstände
	- Verhindern undefinierte Spannungspegel

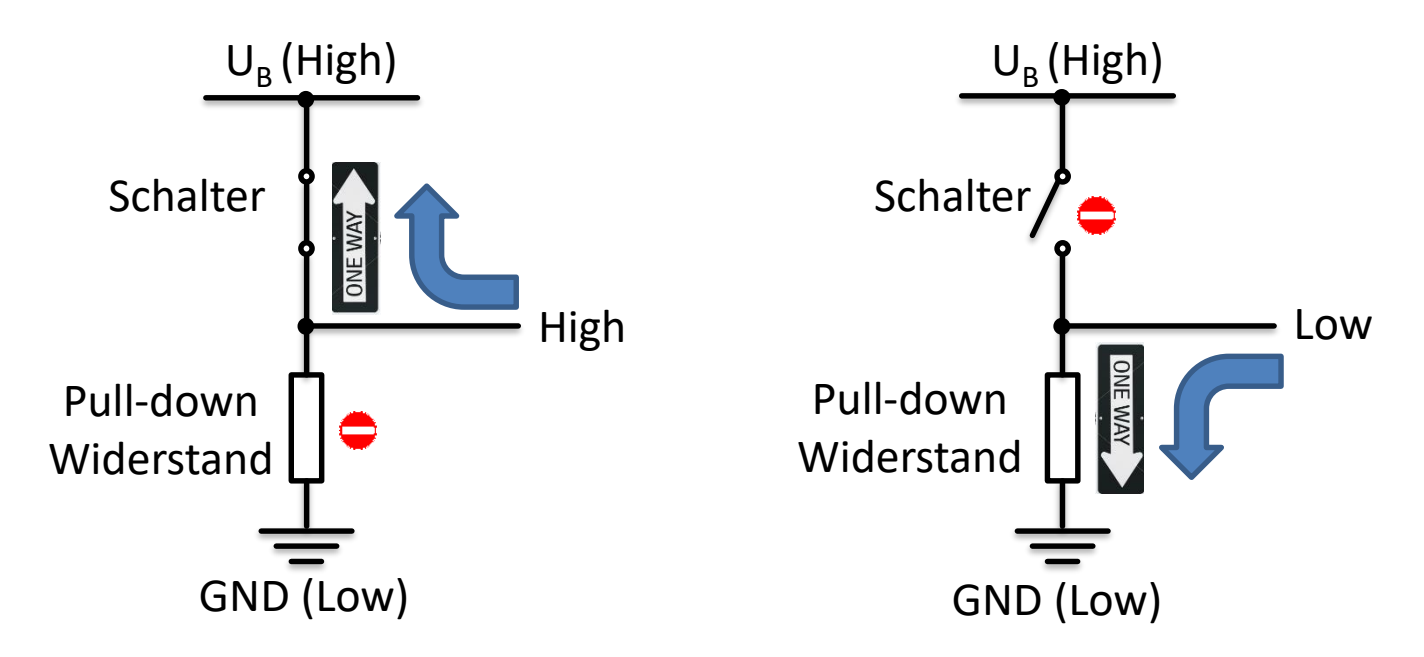

# Schalter (7)

- Pull-Up Widerstände
	- Verhindern undefinierte Spannungspegel

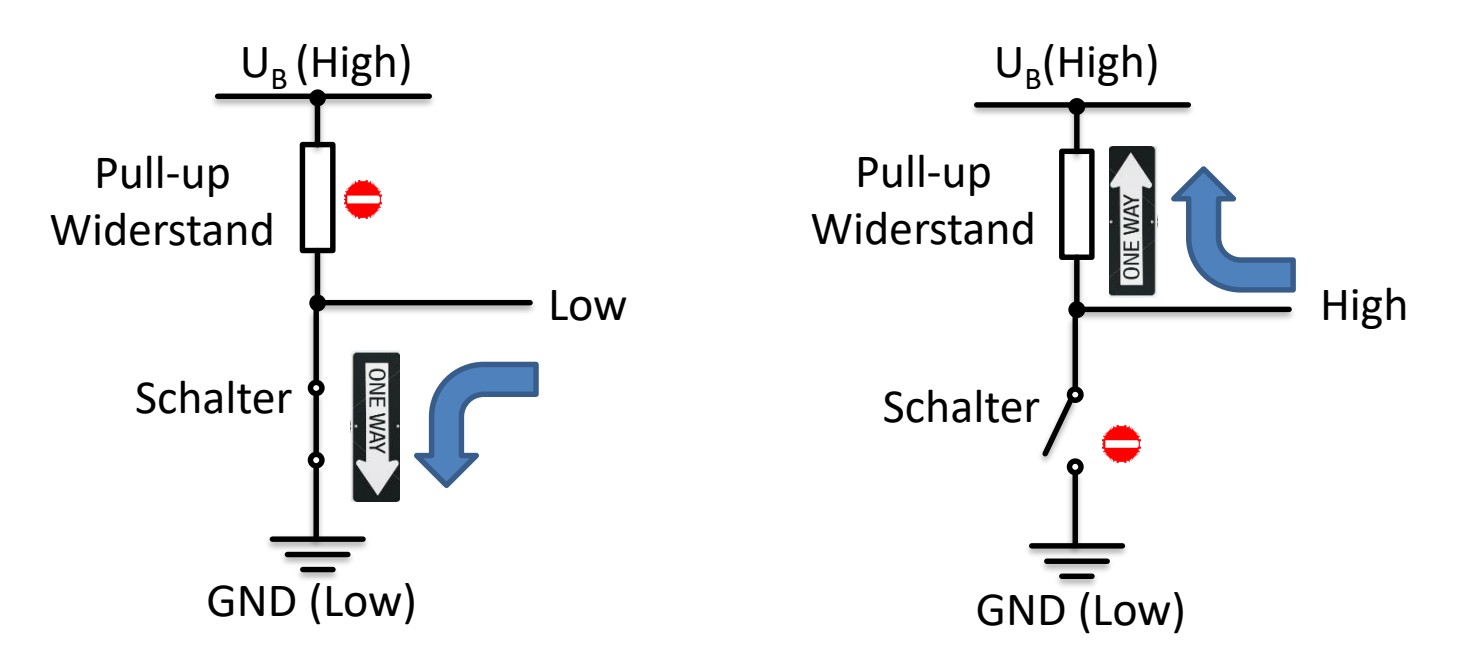

#### Schalter (8)

• Prellen

#### – Mechanische Schalter prellen

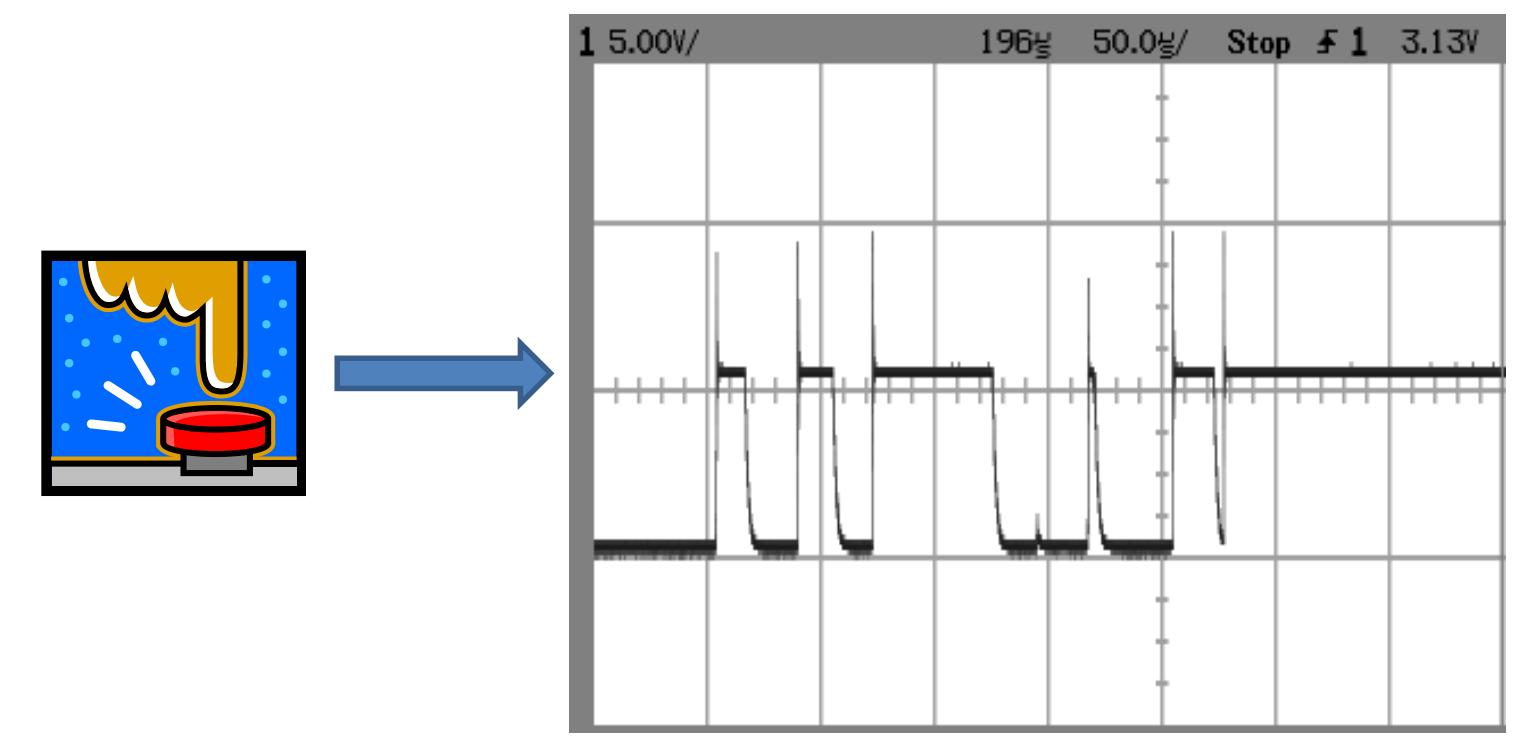

# Schalter (9)

- Prellen (Fortsetzung)
	- Taster gedrückt?
		- Ja!
		- Zweifellos!
	- Wie oft?
		- 4, 5 oder 6?  $\sqrt[3]{\infty}$

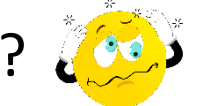

- Entprellung notwendig
	- Mit Hardware
	- Mit Software

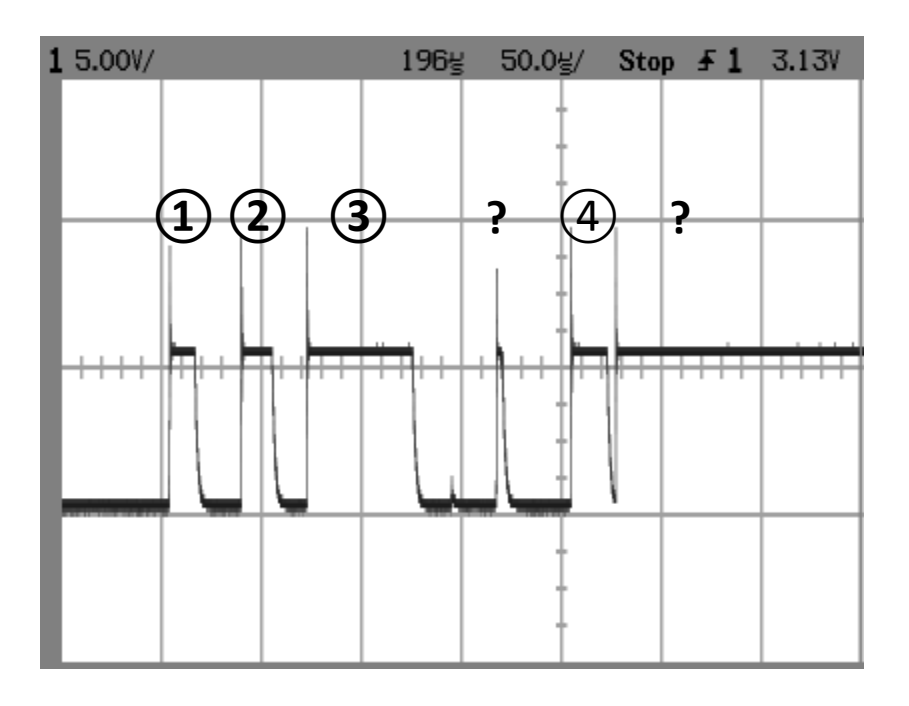